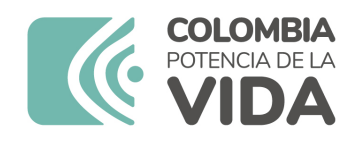

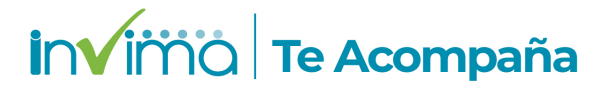

# **Informe de seguridad**

# **Dispositivos Médicos y Otras Tecnologías**

Informe de Seguridad No. 101-2023 Bogotá, 05 septiembre 2023

El Instituto Nacional de Vigilancia de Medicamentos y Alimentos (Invima) comunica la siguiente información de seguridad:

**Asunto:** CORPULS 3 - DESFRIBILADOR / MARCAPASOS CON MONITOR

**No. identificación interna del Informe de Seguridad:** DI2304-00337

**Registro Sanitario:** 2019EBC-0020698

**Presentación Comercial:** CAJA POR UNIDAD

**Fabricante / importador** GS ELEKTROMEDIZINISCHE GERÄTE G STEMPLE GMBH / INGENIERÍA HOSPITALARIA S.A.S - EQUITRONIC S.A.S

**Lote / Serial** VARIOS

**Referencia** corpuls3

**Enlace Relacionado**

#### **Descripción del caso**

El fabricante informa que el software Corpuls3 versiones 3.2.x, 4.0.x, 4.1.x, 4.2.x y 4.3.0, que se han instalado en un número limitado de dispositivos, cuando se utilizan funciones de terapia en modo DEA en combinación con la función activada "Auto Analizar" y un ajuste particular del metrónomo, en casos muy raros, la operatividad de la función del desfibrilador puede fallar. La función de monitoreo del dispositivo no se ve afectada y la monitorización del paciente sigue siendo posible.

## **Antecedentes**

El Corpuls3 está indicado para la medición y monitorización de constantes vitales, además de desfibrilación, cardioversión o estimulación del ritmo cardiaco en pacientes tanto en el campo clínico como el pre clínico, por personal médico especializado debidamente preparado y entrenado en el uso de este dispositivo.

#### **Acciones tomadas por el Invima**

El Invima solicita que desde los programas institucionales de Tecnovigilancia se realice la búsqueda activa para la detección de eventos o incidentes adversos que involucren al dispositivo médico señalado en esta alerta y que se notifiquen al Instituto.

## **Información para profesionales de la salud**

1. Si está utilizando el producto referenciado, comuníquese con el importador, distribuidor o comercializador para precisar las acciones a tomar.

2. Puede verificar si este producto cuenta con registro sanitario Invima consultándolo en la página web https://consultaregistro.invima.gov.co/Consultas/consultas/consreg\_encabcum.jsp o comunicándose a través del correo electrónico dispmed@invima.gov.co

3. Si ha presentado algún evento adverso o incidentes asociados a la utilización del producto referenciado, infórmelo al Programa Nacional de Tecnovigilancia del Invima.

# **Información para IPSs y EAPBs**

1. Verifique si en su institución se utilizan los dispositivos médicos involucrados.

2. Comuníquese con el importador, distribuidor o comercializador para precisar si existen recomendaciones específicas para la utilización del producto.

3. Reportar los incidentes y eventos adversos asociados a la utilización del dispositivo médico referenciado al Programa Nacional de Tecnovigilancia del Invima.

#### **Información para establecimientos**

1. Efectúe la trazabilidad del producto afectado y de inicio al plan de acción dispuesto por el fabricante.

2. Los establecimientos titulares, importadores, distribuidores y comercializadores, deben asegurarse de implementar y ejecutar el plan de acción dispuesto por la fábrica.

3. Reportar los incidentes y eventos adversos asociados a la utilización del dispositivo médico referenciado al Programa Nacional de Tecnovigilancia del Invima.

# **Información para Entidades Territoriales de Salud**

1. Si identifica la utilización del producto referenciado, comuníquese con el importador, distribuidor o comercializador para definir los pasos a seguir.

2. Reporte cualquier evento adverso asociado a la utilización del dispositivo médico referenciado al Programa Nacional de Tecnovigilancia del Invima.

Fuentes de información

MHRA - Reino Unido https://mhra-gov.filecamp.com/s/d/lAbvjN7Uf7PgYakG

Si desea obtener mayor información comuníquese con el Invima a los siguientes correos electrónicos.

tecnoyreactivo@invima.gov.co

En los siguientes enlaces podrá acceder directamente a la información de su interés en la página web del Invima.

Realizar peticiones, quejas, reclamos, denuncias o sugerencias:

https://bit.ly/3yRYhF2

Consultar registros sanitarios:

https://bit.ly/3kXpmyk

Reporte eventos adversos:

[Reportar eventos adv](https://bit.ly/3kXpmyk)ersos

Farmacovigilancia:

https://bit.ly/3wOG3BN

Tecnovigilancia:

https://bit.ly/3NylBLY

Reactivovigilancia:

https://bit.ly/3PF2aDp